# Emitting binary assemblies (GenBinMSIL) via IKVM.Reflection

 c Miguel Garcia, LAMP, EPFL <http://lamp.epfl.ch/~magarcia>

October  $28<sup>th</sup>$ , 2011

#### Abstract

These notes cover the differences between GenMSIL and GenBinMSIL. Both emit semantically the same information (a .Net assembly) however in different formats (textual ILAsm vs. binary).

- A big plus of IKVM.Reflection is that it doesn't depend on any of the remaining IKVM libraries (it just depends on System.dll and mscorlib.dll).
- The cross-compiler will retain its dependency on ch.epfl.lamp.compiler.msil, but the bootstrapped compiler can have it removed (once TypeParser is updated to use IKVM.Reflection) For now, given that our custom library is working fine, it remains in use in TypeParser in the bootstrapped compiler too.

Finally, these notes cover API-diffing tools and future work (emtiting debug-mode assemblies).

### Contents

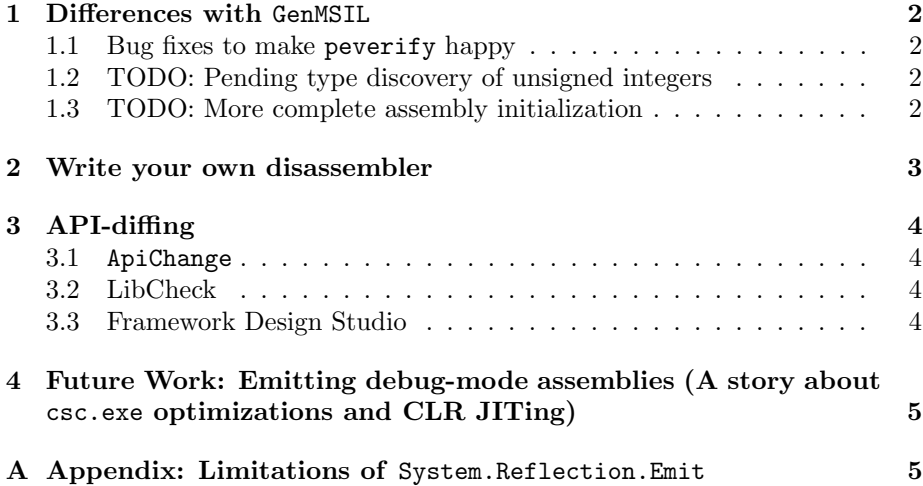

### <span id="page-1-0"></span>1 Differences with GenMSIL

### <span id="page-1-1"></span>1.1 Bug fixes to make peverify happy

In GenICode:

```
else (from, to) match {
  case (BYTE, LONG) | (SHORT, LONG) | (CHAR, LONG) | (INT, LONG) => ctx.bb.emit(CALL_PRIMITIVE(Conversion(INT
 case (REFERENCE(clsFrom), REFERENCE(clsTo))
 if(forMSIL && loaders.clrTypes.isValueType(clsFrom) && (clsTo eq definitions.ObjectClass)) =>
   ctx.bb.emit(BOX(from))
 case \overline{\phantom{0}} => ()
}
```
### <span id="page-1-2"></span>1.2 TODO: Pending type discovery of unsigned integers

In GenBinMSIL:

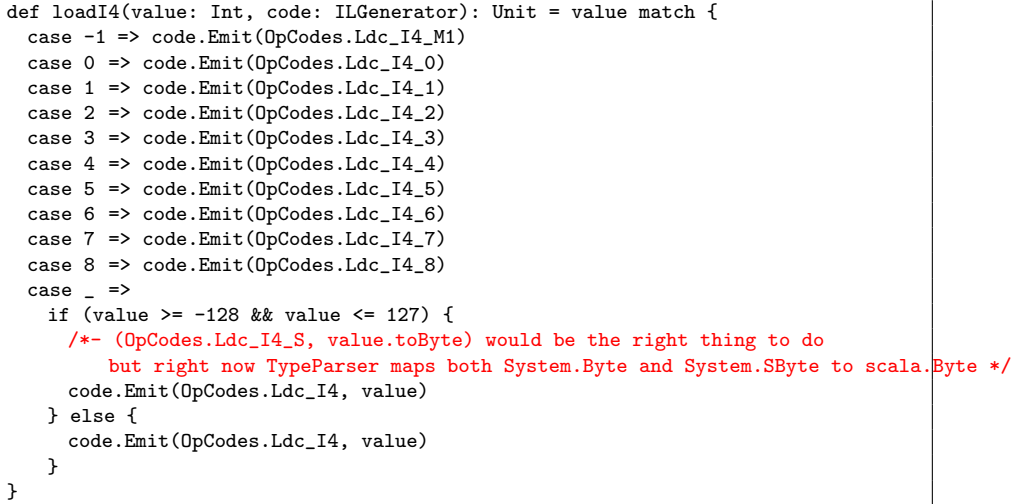

#### <span id="page-1-3"></span>1.3 TODO: More complete assembly initialization

Quoting from Monos's mcs:

```
const int IMAGE_SUBSYSTEM_WINDOWS_GUI = 2;
const int IMAGE_SUBSYSTEM_WINDOWS_CUI = 3;
PEFileKinds fileKind;
switch (inputAssembly.ManifestModule.__Subsystem)
{
       case IMAGE_SUBSYSTEM_WINDOWS_GUI:
              fileKind = PEFileKinds.WindowApplication;
              break;
       case IMAGE_SUBSYSTEM_WINDOWS_CUI:
       default:
              fileKind = PEFileKinds.ConsoleApplication;
              break;
}
ab.SetEntryPoint((MethodBuilder)ResolveMethod(inputAssembly.EntryPoint), fileKind);
```

```
PortableExecutableKinds peKind;
ImageFileMachine machine;
inputAssembly.ManifestModule.GetPEKind(out peKind, out machine);
ab.Save(outputFile, peKind, machine);
```
### <span id="page-2-0"></span>2 Write your own disassembler

Before bootstrapping, the cross-compiler's ILPrinterVisitor was the only means to emit an assembly, in the form of textual ILAsm to be compiled with ilasm.exe. The forJVM counterpart to that functionality is -Ygen-javap:

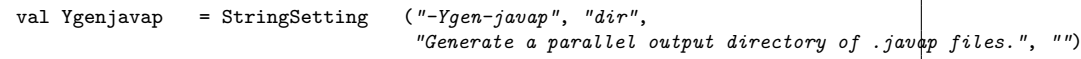

With GenBinMSIL, the same effect can be achieved by disassembling the output (binary) assembly. This is *sometimes* useful (e.g., to compare the bytecode emitted by different versions of the compiler).

In case one insists on having Scala.Net emit *all by itself* the venerable textual ILAsm files, then basically we have to include a disassembler in Scala.Net (alternatives listed below). In all cases, IKVM.Reflection should be used, which is up to the task. Quoting from the IKVM weblog:

It should now be possible to write an ILDASM clone using IKVM.Reflection, however to be able to write ILASM there are still a couple of things missing: (a) function pointers (used by  $C++/CLI$ ); (b) API to create missing type, (c) preserving interleaved modopt/modreq ordering; (d) various  $C++/CLI$  quirks (e.g. custom modifiers on local variable signatures); (e) ability to set file alignment.

As of these writing, some alternatives are:

- adapt ch.epfl.lamp.compiler.msil.emit.ILPrinterVisitor to use the IKVM.Reflection API. Currently ILPrinterVisitor uses custom data structures (non-Reflectionbased)
- Port an existing disassembler (most of them are based on Mono. Cecil):
	- ILSpy's disassembler (it also appears to be Monodevelop's disassembler), [https://github.com/icsharpcode/ILSpy/tree/master/ICSh](https://github.com/icsharpcode/ILSpy/tree/master/ICSharpCode.Decompiler/Disassembler)arpCode. [Decompiler/Disassembler](https://github.com/icsharpcode/ILSpy/tree/master/ICSharpCode.Decompiler/Disassembler)
	- Zor's disassembler, [http://xtzgzorex.wordpress.com/2011/08/23/](http://xtzgzorex.wordpress.com/2011/08/23/gsoc-and-the-state-of-ilasm/) [gsoc-and-the-state-of-ilasm/](http://xtzgzorex.wordpress.com/2011/08/23/gsoc-and-the-state-of-ilasm/)
	- An old version by JB Evain, [https://github.com/mono/cecil/](https://github.com/mono/cecil/tree/master/ildasm) [tree/master/ildasm](https://github.com/mono/cecil/tree/master/ildasm)

Other resources:

- Reflection and Generic types, [http://msdn.microsoft.com/en-us/libra](http://msdn.microsoft.com/en-us/library/ms172334.aspx)ry/ [ms172334.aspx](http://msdn.microsoft.com/en-us/library/ms172334.aspx)
- CodeDOM MSIL Code Provider, [http://www.microsoft.com/download/](http://www.microsoft.com/download/en/details.aspx?displaylang=en&id=4866#overview) [en/details.aspx?displaylang=en&id=4866#overview](http://www.microsoft.com/download/en/details.aspx?displaylang=en&id=4866#overview)

### <span id="page-3-0"></span>3 API-diffing

The output of GenMSIL and GenBinMSIL was diffed to confirm they emit assemblies exposing the same public API.

#### <span id="page-3-1"></span>3.1 ApiChange

ApiChange does a great job, without the complications of other tools (Sec. [3.2](#page-3-2) and Sec. [3.3\)](#page-3-3). Usage is simply:

ApiChange.exe -new x:\Input\GenB\scalalib.dll -old x:\Input\GenM\scalalib.dll -difthation

#### <span id="page-3-2"></span>3.2 LibCheck

LibCheck is geared towards detecting API-differences across versions of the .NET framework. As to comparing different versions of individual assemblies, blogs are littered with horror stories about inescrutable command-line parameters. I agree with those. An older version of LibCheck is covered in detail at [http:](http://www.oreilly.de/catalog/9780596527549/chapter/ch04.pdf) [//www.oreilly.de/catalog/9780596527549/chapter/ch04.pdf](http://www.oreilly.de/catalog/9780596527549/chapter/ch04.pdf).

Quoting from <http://mattonsoftware.com/archive/2006/09/28/21.aspx>:

Step 1: Generating Metadata for Comparison

libcheck.exe -store AssemblyName FolderNameToStoreResults -full FolderContainingAssembly

For example:

libcheck.exe -store HelloWorld.dll 1.0.0.0 -full C:\HelloWorldV1\ libcheck.exe -store HelloWorld.dll 2.0.0.0 -full C:\HelloWorldV2\

Step 2: Performing the Comparison

libcheck.exe -compare FolderContainingFirstStoreResults FolderContainingSecondStoreResults

For example: libcheck.exe -compare 1.0.0.0 2.0.0.0

#### <span id="page-3-3"></span>3.3 Framework Design Studio

- Framework Design Studio is the successor to LibCheck. It includes a GUI as well as command-line tool: <http://code.msdn.microsoft.com/fds>
- The author's comments on it: [http://blogs.msdn.com/b/kcwalina/](http://blogs.msdn.com/b/kcwalina/archive/2008/04/04/8357773.aspx) [archive/2008/04/04/8357773.aspx](http://blogs.msdn.com/b/kcwalina/archive/2008/04/04/8357773.aspx)

## <span id="page-4-0"></span>4 Future Work: Emitting debug-mode assemblies (A story about csc.exe optimizations and CLR JITing)

One of the lessons learnt from GenBinMSIL is that the Emit functionality of IKVM.Reflection can be invoked directly from GenICode (because Reflection.Emit provides API for things like "BeginExceptionBlock()", "BeginScope()", and so on).

Debug-mode assemblies refers to assemblies that .Net compilers emit when given the /debug option. Structurally, they are .NET assemblies all right. Unlike their Release-mode counterparts, only simple optimizations were applied. Emitting debug-mode assemblies (where only simple optimizations are applied) results in shorter edit-compile-debug cycles. Guaranteed.

Which brings us to the topic of CLR optimizations. In most cases, a debug-mode assembly will run after JIT-ing just as fast as a release-mode one because of JIT optimizations. Quoting from [http://blogs.msdn.com/b/](http://blogs.msdn.com/b/davidnotario/archive/2004/10/26/247792.aspx) [davidnotario/archive/2004/10/26/247792.aspx](http://blogs.msdn.com/b/davidnotario/archive/2004/10/26/247792.aspx):

3. Flowgraph analysis: The JIT performs a traditional flowgraph analysis, to determine the liveness of variables and gen/kill sets, dominator information, loop detection, etc.... This information is used in all subsequent stages.

4. Optimization phase: In this stage, the heavyweight optimizations happen: Common Subexpression and Range Check Elimination, loop hoisting, etc...

Other resources on CLR JIT'ing:

- <http://www.codeproject.com/KB/dotnet/JITOptimizations.aspx>
- <http://blogs.msdn.com/b/davbr/>

The definitive source of information on csc.exe optimizations is Eric Lippert's blog entry "What does the optimize switch do?" at [http://blogs.msdn.](http://blogs.msdn.com/b/ericlippert/archive/2009/06/11/what-does-the-optimize-switch-do.aspx) [com/b/ericlippert/archive/2009/06/11/what-does-the-optimize-switch](http://blogs.msdn.com/b/ericlippert/archive/2009/06/11/what-does-the-optimize-switch-do.aspx)-do. [aspx](http://blogs.msdn.com/b/ericlippert/archive/2009/06/11/what-does-the-optimize-switch-do.aspx).

All right, a caveat on "JITing can remedy the lack of advanced optimizations". That's true for desktop and server VMs. However in resource-constrained environments (mobile devices) the JITer is way less aggressive.

### <span id="page-4-1"></span>A Appendix: Limitations of System.Reflection.Emit

Quoting from the examples and discussion at: [http://blogs.msdn.com/b/](http://blogs.msdn.com/b/lucian/archive/2009/11/29/the-limitations-of-reflection-emit.aspx) [lucian/archive/2009/11/29/the-limitations-of-reflection-emit.aspx](http://blogs.msdn.com/b/lucian/archive/2009/11/29/the-limitations-of-reflection-emit.aspx):

We're porting the VB compiler from  $C++$  into VB, and we wanted to know if we could use Reflection.Emit for the back-end (answer "no")  $\ldots$  we're exploring the idea of a "REPL loop" and want to know how best to implement it (no solid answers yet).

Lessons learnt from migrating vbnc (Mono's Visual Basic compiler) from S.R.E to Mono.Cecil: [http://rolfkvinge.blogspot.com/2010/06/hackweeek.](http://rolfkvinge.blogspot.com/2010/06/hackweeek.html) [html](http://rolfkvinge.blogspot.com/2010/06/hackweeek.html). BTW, Cecil is released under the MIT/X11 license.

This makes it possible to fix a few long standing bugs, but most importantly (to me at least, the bugs are quite corner-case), a lot of unnecessary code has been deleted  $(10k)$  fewer lines of code in the compiler). Another advantage is that it's now trivial to add support for compiling to different runtime versions - vbnc won't ever suffer from multiple personalities like the mono's  $C \#$  compiler does: mcs/gmcs/smcs/dmcs ...

Other disadvantages of S.R.E:

- not all .NET platforms support it, e.g. the Compact Framework doesn't.
- Dreaded "bug by design". Somewhat outdated but worth checking: [http:](http://nemerle.org/Runtime_issues) [//nemerle.org/Runtime\\_issues](http://nemerle.org/Runtime_issues)
- less than ideal in connection wih generics: [http://joltdev.blogspot.](http://joltdev.blogspot.com/2008/10/frustration-with-reflectionemit-api.html) [com/2008/10/frustration-with-reflectionemit-api.html](http://joltdev.blogspot.com/2008/10/frustration-with-reflectionemit-api.html)
- Problem with generics and DefineMethodOverride. Fixed? [http://connect](http://connect.microsoft.com/VisualStudio/feedback/details/97425/problem-with-generics-and-definemethodoverride). microsoft.com/VisualStudio/feedback/details/97425/problem-with-generics-and-definemet

Advantages of S.R.E (shared with other approaches):

• detailed walkthrough of S.R.E debugging support, [http://blogs.msdn.](http://blogs.msdn.com/b/jmstall/archive/2005/02/03/366429.aspx) [com/b/jmstall/archive/2005/02/03/366429.aspx](http://blogs.msdn.com/b/jmstall/archive/2005/02/03/366429.aspx)